## **Working towards outcomes of a Curriculum for Excellence:**

I can describe the physical processes of a natural disaster and discuss its impact on people and the landscape. (SOC 2-07b)

I understand the instructions of a visual programming language and can predict the outcome of a program written using the language. (TCH 1-14a and TCH 2-14a)

I understand how computers process information (TCH 1-14b and TCH 2-14b)

## **Programming Concept(s)**

Algorithms & Evaluations.

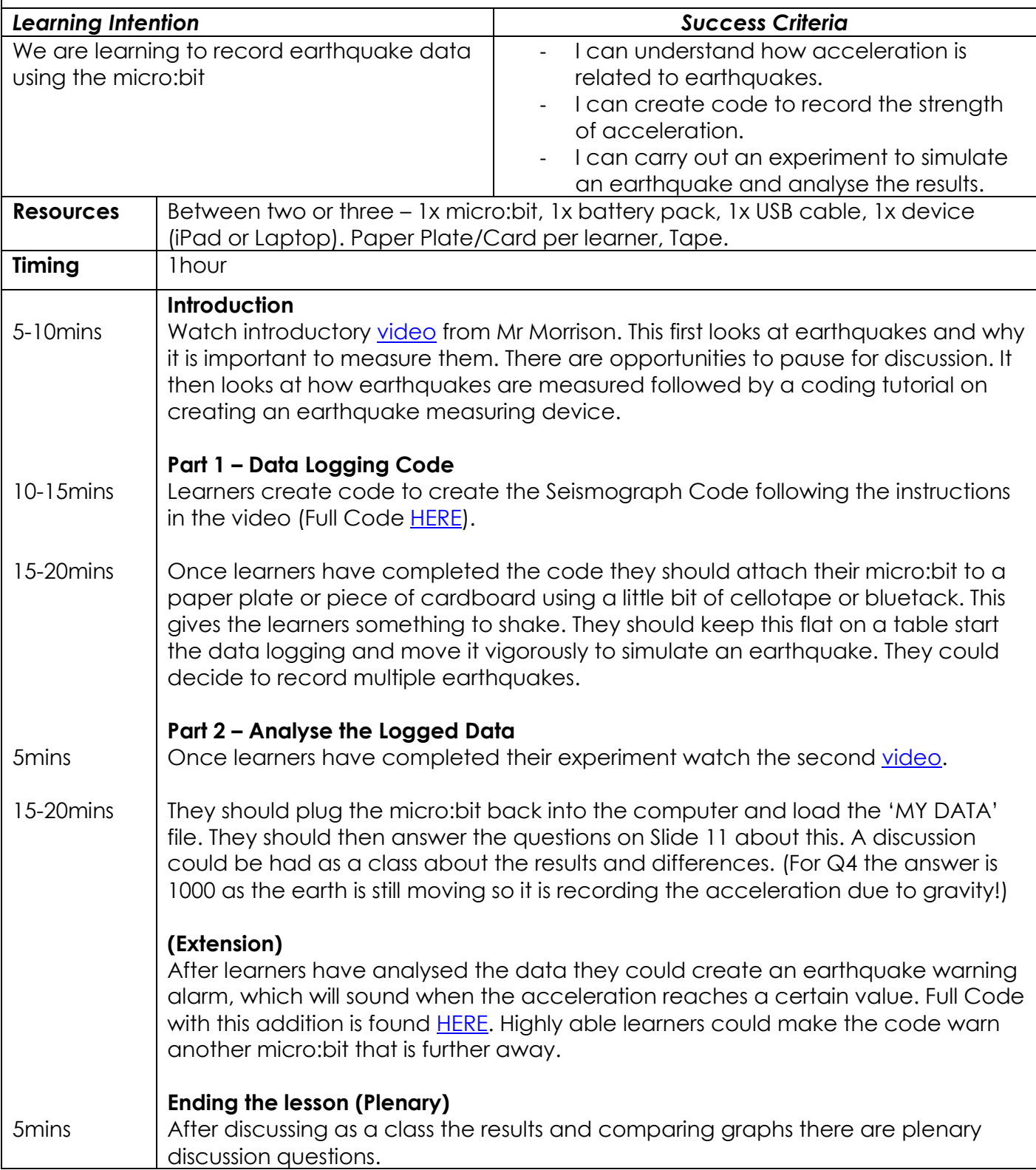